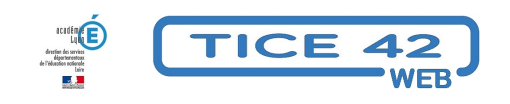

## **des cubes pour la numération et les opérations**

- Logiciels et sites web - Mathématiques -

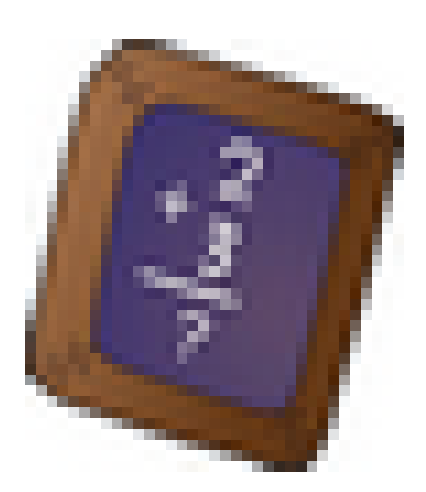

Date de mise en ligne : mardi 11 janvier 2022

**Copyright © TICE 42 - Tous droits réservés**

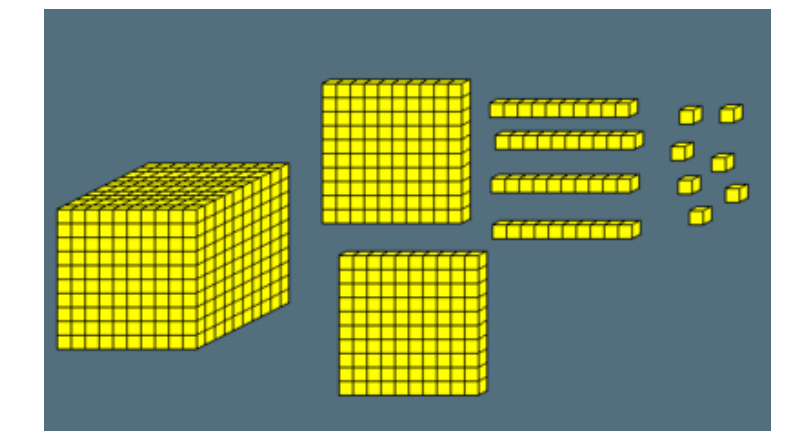

## [bloc\_ombre]

 Le site micetf.fr propose une interface pour manipuler des unités, dizaines, centaines et milliers. On peut projeter pour un travail collectif ou l'utiliser sur les ordinateurs de fond de classe ou des tablettes numériques.

On peut modifier l'apparence des objets (picbille, tickets carnets enveloppes, trombonnes-sachets-boîtes,...)

On peut grouper ou "casser" des objets.

On peut réaliser des additions ou des soustractions.

Des vidéos présentant des activités possibles sont disponibles ici : https://micetf.fr/blog/groupements/

[/bloc\_ombre]

[texte\_center][bouton\_couleur2]numération-opération[/bouton\_couleur2][/texte\_center]